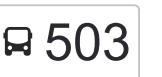

# $\begin{array}{|l|c|c|c|c|}\n \hline\n \text{A 503} & \text{C.U.G.I} \leq \text{Valea Adâncă} & & & & & \text{Descarcă Aplicația} \\\hline\n \end{array}$  $\begin{array}{|l|c|c|c|c|}\n \hline\n \text{A 503} & \text{C.U.G.I} \leq \text{Valea Adâncă} & & & & & \text{Descarcă Aplicația} \\\hline\n \end{array}$  $\begin{array}{|l|c|c|c|c|}\n \hline\n \text{A 503} & \text{C.U.G.I} \leq \text{Valea Adâncă} & & & & & \text{Descarcă Aplicația} \\\hline\n \end{array}$

Linia 503autobuz (C.U.G.I ⇆ Valea Adâncă) are 2 rute. Pentru zilele din săptămână. orele de funcționare sunt: (1) C.U.G.I → Valea Adancă: 06:20 - 20:30(2) Valea Adanca → C.U.G.I: 06:00 - 21:00 Folosește Aplicația Moovit pentru a găsi cea mai apropiată 503 autobuz stație din împrejurimi și a afla când 503 autobuz sosește.

## **Direc**ț**ii: C.U.G.I → Valea Adancă**

12 stații [VEZI ORAR](https://moovitapp.com/ia%C8%99i-3564/lines/503/113739329/7817443/ro?ref=2&poiType=line&customerId=4908&af_sub8=%2Findex%2Fro%2Fline-pdf-Ia%25C8%2599i-3564-856910-113739329&utm_source=line_pdf&utm_medium=organic&utm_term=C.U.G.I%20%E2%87%86%20Valea%20Ad%C3%A2nc%C4%83)

Cug.1 (Selgros)

C.U.G. 1

Biserica Înălțarea Domnului

**Tehnopolis** 

Vama 2

Oțelărie

Ⓜ Nicol Residence (Valea Adâncă)

- Ⓜ 5 Drumuri (Valea Adâncă)
- Ⓜ Str. Mărului (Valea Adâncă)
- Ⓜ Vulcanizare (Balciu)
- Ⓜ Primaria Miroslava (2)
- Ⓜ Primaria Miroslava

## **Direc**ț**ii: Valea Adanca → C.U.G.I** 10 stații [VEZI ORAR](https://moovitapp.com/ia%C8%99i-3564/lines/503/113739329/6676555/ro?ref=2&poiType=line&customerId=4908&af_sub8=%2Findex%2Fro%2Fline-pdf-Ia%25C8%2599i-3564-856910-113739329&utm_source=line_pdf&utm_medium=organic&utm_term=C.U.G.I%20%E2%87%86%20Valea%20Ad%C3%A2nc%C4%83)

- Ⓜ Primaria Miroslava
- Ⓜ Vulcanizare (Balciu)
- Ⓜ Str. Mărului (Valea Adâncă)
- Ⓜ 5 Drumuri (Valea Adâncă)
- Ⓜ Nicol Residence (Valea Adâncă)

#### **Orar 503 autobuz**

C.U.G.I → Valea Adancă Orar rută:

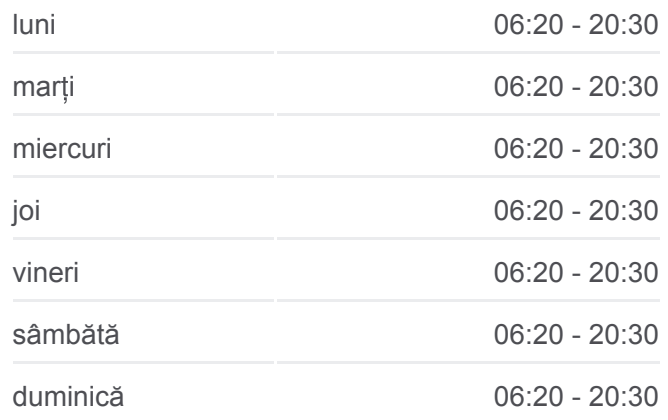

**Info 503 autobuz Direc**ț**ii:** C.U.G.I → Valea Adancă **Opriri:** 12 **Durata călătoriei:** 19 min **Sumar linie:**

#### [Hartă linie autobuz 503](https://moovitapp.com/ia%C8%99i-3564/lines/503/113739329/7817443/ro?ref=2&poiType=line&customerId=4908&af_sub8=%2Findex%2Fro%2Fline-pdf-Ia%25C8%2599i-3564-856910-113739329&utm_source=line_pdf&utm_medium=organic&utm_term=C.U.G.I%20%E2%87%86%20Valea%20Ad%C3%A2nc%C4%83)

# **Orar 503 autobuz**

Valea Adanca → C.U.G.I Orar rută:

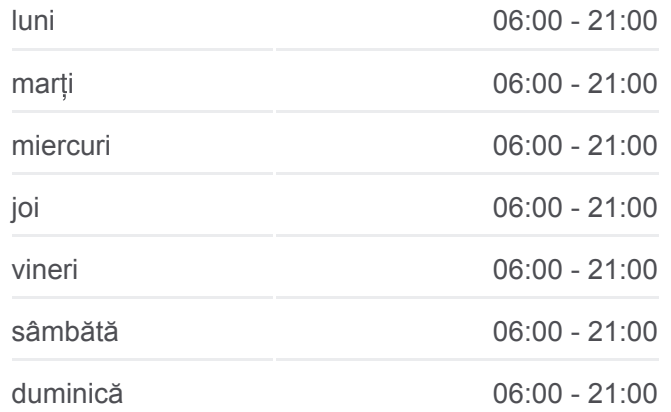

Oțelărie

Vama 2

**Tehnopolis** 

Biserica Înălțarea Domnului

Cug.1 (Selgros)

**Info 503 autobuz Direc**ț**ii:** Valea Adanca → C.U.G.I **Opriri:** 10 **Durata călătoriei:** 18 min **Sumar linie:**

#### [Hartă linie autobuz 503](https://moovitapp.com/ia%C8%99i-3564/lines/503/113739329/6676555/ro?ref=2&poiType=line&customerId=4908&af_sub8=%2Findex%2Fro%2Fline-pdf-Ia%25C8%2599i-3564-856910-113739329&utm_source=line_pdf&utm_medium=organic&utm_term=C.U.G.I%20%E2%87%86%20Valea%20Ad%C3%A2nc%C4%83)

Orare și hărți cu rutele într-un PDF offline pe moovitapp.com pentru 503 autobuz. Folosește [Moovit App](https://moovitapp.com/ia%C8%99i-3564/lines/503/113739329/7817443/ro?ref=2&poiType=line&customerId=4908&af_sub8=%2Findex%2Fro%2Fline-pdf-Ia%25C8%2599i-3564-856910-113739329&utm_source=line_pdf&utm_medium=organic&utm_term=C.U.G.I%20%E2%87%86%20Valea%20Ad%C3%A2nc%C4%83) pentru a vedea orarul live al autobuzelor, metroului ori tramvaiului și direcții pas cu pas pentru toate mijloacele de transport din Iași.

[Despre Moovit](https://moovit.com/about-us/?utm_source=line_pdf&utm_medium=organic&utm_term=C.U.G.I%20%E2%87%86%20Valea%20Ad%C3%A2nc%C4%83) · Soluț[ii MaaS](https://moovit.com/maas-solutions/?utm_source=line_pdf&utm_medium=organic&utm_term=C.U.G.I%20%E2%87%86%20Valea%20Ad%C3%A2nc%C4%83) · Vezi ț[ările suportate](https://moovitapp.com/index/ro/transport_public-countries?utm_source=line_pdf&utm_medium=organic&utm_term=C.U.G.I%20%E2%87%86%20Valea%20Ad%C3%A2nc%C4%83) · [Comunitatea Moovit](https://editor.moovitapp.com/web/community?campaign=line_pdf&utm_source=line_pdf&utm_medium=organic&utm_term=C.U.G.I%20%E2%87%86%20Valea%20Ad%C3%A2nc%C4%83&lang=ro)

© 2024 Moovit - Toate drepturile rezervate

**Verifică orele de sosire live**

Web App Chescarcati de pe Coogle Play